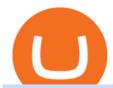

etoro connexion binance sub account open binance usa account crypto exchange with the most coins cry

https://images.cointelegraph.com/images/1434\_aHR0cHM6Ly9zMy5jb2ludGVsZWdyYXBoLmNvbS9zdG9yYWdlL3VwbG9hZHMvdmlldy84NmI3ZmM1OGMwMmI0OGExYjIyOTg4MzkzNzcxYmQzMi5qcGc=.jpg| ||Binance CEO Suggests Crypto Exchanges Are Safer Than ...|||1434 x 956

Powered by Binance, we bring the worlds fastest order-matching engine to the U.S. More choices, more support We support a suite of cryptocurrencies and more with more quality assets on the way.

 $http://digitalmoneytimes.com/wp-content/uploads/2018/06/as-networking.jpg|||COBINHOOD\ Planning\ New Decentralized Exchange Platform ...|||1920 x 1200$ 

https://bitcoinsaa.com/wp-content/uploads/2020/06/261/crypto-currency-bitcoin-bitcoins-short-lived-spike-rus sia-gets-tougher-on-crypto.jpg|||Crypto currency bitcoin Bitcoins Short-Lived Spike ...|||1200 x 800

Cryptocurrency Arbitrage: The Complete Beginners Guide - Zipmex

https://webdesignleader.com/wp-content/uploads/2018/03/bitcoin-2007769\_1920-1200x842.jpg|||13 Best Crypto Coins to Buy in March 2018 | Web Design ...|||1200 x 842

Create a free account Binance.US

 $https://www.quoteinspector.com/media/bitcoin/crypto-coins-by-window.jpg|||Crypto \ coins \ next \ to \ window free image download|||1920 x 1280$ 

https://agirlworthsaving.net/wp-content/uploads/2021/07/executium-9pCV2MB65y8-unsplash-2048x1365.jpe g|||Crypto in 2021: 5 Best Coins to Buy - A Girl Worth Saving|||2048 x 1365

The new sub-account feature is available to all corporate users and individuals accounts with VIP 1 tier (or higher). The list of eligible accounts will automatically update at 1:00 AM UTC each day, at which point the sub-account function will be permanent. You may navigate to the User Center to try it out, or read through our FAQ to learn more.

https://emozzy.com/wp-content/uploads/2021/02/defi-3.jpg|||What is DeFi Crypto & amp; How Does It Works? [Crypto Guide]|||1920 x 1080

https://cryptos-australia.com/images/binance/1632571613585/original/binance-appoints-zane-wong-as-director-of-kyc-compliance.png|||Binance Appoints Zane Wong as Director of KYC Compliance|||1600 x 900

 $https://image.cnbcfm.com/api/v1/image/106832097-1611887008757-gettyimages-1294507650-yn\_cryptoboo\ m\_009.jpeg?v=1620344290\&w=1600\&h=900|||Best New Cryptocurrency Under 1 Cent 2021 / 5 Best Crypto ...|||1600 x 900$ 

Crypto Exchanges with Most Coins in 2022 - Trading Browser

Binance.US is an interactive way to buy, sell, and trade crypto in the US. Trade over 60 cryptocurrencies and enjoy some of the lowest trading fees in the US.

10 Things you Must Know About Binance's Founder, Changpeng Zhao.

https://binancechain.news/wp-content/uploads/2021/07/Binance-Exchange-Completes-a-400M-Quarterly-BN B-Token-Burn-1536x863.jpg|||OxBull Hosts Its 11th IDO Featuring CATECOIN - Binance ...|||1536 x 863

Tastyworks Download Platform Link The Tastyworks download platform link steps: Step 1: Open an account: Tastyworks Account Opening Online Form Step 2: If you have an account, you can use the following link to the download tastyworks platform page: Tastyworks Desktop Platform Download If the download link redirects to Tastyworks page without automatically starting the download, scroll down.

Cryptocurrency arbitrage made easy: A beginner's guide .

Crypto Exchanges With the Most Coins Coin Clarity

https://thecoinshoppe.ca/wp-content/uploads/2018/03/prof-photo-Litecoin-min-min.jpg|||LITECOIN CRYPTO

#### ICON 1 OZ PURE SILVER ANTIQUED ROUND COIN ...|||1200 x 1200

https://gc-trading.fr/la-senatrice-americaine-elizabeth-warren-declare-que-les-crypto-monnaies-sont-une-altern ative-de-quatrieme-taux-a-la-monnaie-reelle-voici-pourquoi/hanging-on-edge-cliff-1.jpg|||La sénatrice américaine Elizabeth Warren déclare que les ...|||1365 x 800

https://www.engineernewsnetwork.com/blog/wp-content/uploads/2019/01/emersons-mobile-app-for-processin g-plants-upgrades-access-to-critical-data-for-better-decision-support-en-us-5348526.jpg|||36 Top Pictures Binance Us Mobile App - Binance Review ...|||3334 x 5001

https://images.cointelegraph.com/images/1434\_aHR0cHM6Ly9zMy5jb2ludGVsZWdyYXBoLmNvbS9zdG9yYWdlL3VwbG9hZHMvdmlldy84MmU4ZmQzMmVhNDVjYjdmNWRjMTM2MjEyMGUzMmEyOC5qcGc=.jpg|||Binance Publishes Apology Letter to Steem Community and ...|||1434 x 955

https://cryptoast.fr/wp-content/uploads/2021/02/chine-revele-premier-portefeuille-physique-yuan-numerique.j pg|||La Chine révèle son premier portefeuille physique pour le ...|||1600 x 800

Crypto arbitrage trading is a great option for investors looking to make high-frequency trades with very low-risk returns.

eToro Partners

Top Cryptocurrency Exchanges Ranked By Volume CoinMarketCap

https://blog.rapidapi.com/wp-content/uploads/2018/05/bitcoin-coins-on-black-background-P6W2KBT.jpg|||Top 13 Bitcoin & APIs for Developers (2018 ...|||2048 x 1365

By registering with a How To Open A Binance Us Account, you can earn 20% commission discount on each purchase. Binance 20% Referral Code: 77181558 How to register Binance? To make an account with Binance, you should simply get enrolled on the Binance site.

https://www.somagnews.com/wp-content/uploads/2020/05/7-37-e1590952155981-1536x1003.jpg|||See The Top Crypto Coins of the Week - Somag News|||1536 x 1003

#1 Rated Crypto Exchange - Get Started for Free Today

Gutscheine Review 2021 - Get a 20% Fee Discount - finscout.org

 $https://cdn.shortpixel.ai/client/q\_lossy,ret\_img,w\_1200,h\_799/https://dapplife.com/wp-content/uploads/2018/10/binance-for-android\_o-1200x799.jpeg|||Is Binance Delisting a Death Sentence for CLOAK, MOD, SALT ...|||1200 x 799$ 

Best Forex Brokers Japan 2021 - Top Japanese Forex Brokers

1. To create your Binance.US account, click here. 2. Enter your email address and password. Make sure that your password includes upper and lower case letters, numbers, and unique characters. If you have been referred by someone, please enter their Referral ID in the Referral ID field. Next, confirm your age and click the Create Account button.

https://binancechain.news/wp-content/uploads/2021/07/waAre-These-Binance-Smart-Chain-Projects-Abandon ed..-1536x865.jpeg|||OxBull Hosts Its 11th IDO Featuring CATECOIN - Binance ...|||1536 x 865

Videos for Binance+sub+account

eToro ne donne pas la possibilité de modifier votre nom d'utilisateur. Cependant, vous pouvez demander la fermeture de votre compte actuel et Read more.

How To Open A Binance Us Account: HowToOpenBinanceAcc

https://executium.com/media/image/12747181-coinexchange-coinexchange-is-considered-the.jpg|||What Is The Cheapest Crypto Coin Right Now / crypto coins ...|||1500 x 1124

Cryptocurrency platforms with most coins reviewed 1. CoinSwitch. The number one cryptocurrency exchange with most coins is for sure CoinSwitch. It has become one of the. 2. SimpleSwap. SimpleSwap is on the second spot of the top cryptocurrency swap sites with most coins. This beast has. 3. .

https://i.redd.it/by3so8cuo6i01.png|||Binance CEO: "Vote manipulation will be dealt with ...|||1114 x

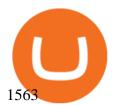

https://asiacryptotoday.com/wp-content/uploads/2019/06/img\_5d039aa6d1b85.png|||Binance blocks US customers - Asia Crypto Today|||1600 x 983

Binances founder, Changpeng Zhao, known as CZ, was born in Jiangsu, China. After the government exiled his family for being part of the intellectual class, the Zhaos moved to Vancouver, Canada in the 80s, when CZ was a teen. CZ spent his pre-college years working at McDonalds and doing other odd jobs to help relieve his familys financial woes.

Activate your sub-account on the Binance exchange

How To Open A Binance Us Account: HowToOpenBinanceAcc

Cryptocurrency arbitrage allows you to take advantage of those price differences, buying a crypto on one exchange where the price is low and then immediately selling it on another exchange where the price is high. However, there are several important risks and pitfalls you need to be aware of before you start trading. Learn more Compare exchanges

Users can create new sub accounts by clicking the Create Sub Account button on the upper right side of the dashboard. If necessary, sub accounts can also be frozen/unfrozen here. Overall token.

Mon compte - eToro

The year is just starting, but cryptocurrencies are moving boundaries and reaching new all-time highs. If you are a crypto enthusiast looking to put your money in some coins with potential, see this list of coins to buy this month in no particular order. Solana (SOL) Solana is an open-source computing network developed by Anatoly Yakovenko in .

 $https://external-preview.redd.it/lwOJ-Rng6Ga-\_pCxUjJeTpi4q3p7c4fbzRWPk7B1eXQ.jpg?auto=webp\&\\ s=5b834c97d066f1d0482ee6c460804a6ea6ba1447|||Visa and Mastercard acknowledge partnership with Binance ...|||1280 x 778$ 

https://cryptocoinspy.com/wp-content/uploads/2018/04/uganda-flag.jpg|||Binance Partners with African Innovation Hub to Support ...|||5500 x 3670

How to Install or Uninstall the tastyworks desktop platform.

How to Manage Sub-Account Functions and Frequently . - Binance

https://cryptofoyer.com/images/cryptocard/cryptohome.jpg|||Crypto Debit Cards - Spend your crypto with a VISA or ...|||1405 x 816

How to create a Sub-Account? 1. Click [Profile] - [Sub-Accounts]. 2. Click [+ Create Sub Account]. 3. Enter the email address for your sub-account. You can use either a regular email or a virtual email. Then create a password and click [Create Sub Account]. Tips: Please note that you need to verify your email address after account creation:

 $https://www.datadriveninvestor.com/wp-content/uploads/2019/02/Depositphotos\_195808964\_l-2015.jpg|||Practical\ Use\ Makes\ Cryptocurrency\ Valuable\ -\ Top\ 5\ Usable\ ...|||2000\ x\ 1333$ 

https://cryptoglobe.s3.eu-west-2.amazonaws.com/2021/03/bitcoin-altcoins-march-2021-1280x853.jpg|||Best Crypto Coin March 2021 : 3 Best Penny Cryptocurrency ...|||1280 x 853

https://cryptoast.fr/wp-content/uploads/2020/02/bitcoin-sans-internet.jpg|||Bitcoin : la crypto-monnaie peut-elle fonctionner sans ...|||1600 x 800

Cardanos ADA token has had relatively modest growth compared to other major crypto coins. In 2017, ADAs price was \$0.02. As of Jan. 3, 2022, its price was at \$1.34. This is an increase of .

How Binance Founder Changpeng Zhao Grew His Wealth From \$1.9.

https://skaleblog.ghost.io/content/images/size/w1000/2021/05/Asset-56@2x.png|||SKALE at Ernst & Ernst Young Blockchain Summit 2021|||1503 x 846

Top 10 Cryptocurrencies In January 2022 Forbes Advisor

If you're looking for instructions on how to install the tastyworks desktop platform on a Mac, then click here. Under the DESKTOP heading, click on the DOWNLOAD NOW button. Another window will pop up with more specific information on the system and network requirements. Click the red DOWNLOAD

INSTALLER button.

eToro - The Worlds Leading Social Trading and Investing.

11 Best Crypto Exchanges USA [Updated Reviews] hedgewithcrypto

https://blocksdecoded.com/wp-content/uploads/2020/06/money.jpg|||Best Crypto Coins in 2020: The Ultimate List | Blocks Decoded|||1920 x 1438

 $https://public.bnbstatic.us/20191101/81c112a8-83ef-4039-a31f-9993815453b8.png|||Binance.US\ Blog|||1600\ x900$ 

One of the most prominent names in the crypto exchanges industry is Binance. Founded in 2017, the exchange quickly reached the number one spot by trade volumes, registering more than USD 36 billion in trades by the beginning of 2021. Gemini is another big name in the cryptocurrency exchange sphere.

 $https://bitcoinik.com/wp-content/uploads/2020/01/image-4.png|||Binance\ Announced\ WazirX\ (WRX)\ Token\ IEO\ -\ Bitcoinik|||1890\ x\ 939$ 

Fellow Binancians, Binance will conduct an upgrade to optimize sub-account transfer history (applicable to sub-accounts only) in SAPI to provide better service for our users. This upgrade is estimated to be implemented at 2021-04-01 11:00 AM (UTC). Please find details below:

Cryptocurrency Live Prices & Ditrage - CoinArbitrageBot

https://bitcoinminingcompany.co.uk/wp-content/uploads/2021/06/5-best-defi-crypto-coins-and-tokens-to-buy-july-2021.png|||5 Best DeFi Crypto Coins and Tokens to Buy July 2021 ...|||1920 x 1280

https://dailycoin.com/wp-content/uploads/2020/12/crypto-arbitrage-twitter.jpg|||Crypto Arbitrage: How to Profit From Market Imbalances ...|||1600 x 833

https://www.coinwire.com/wp-content/uploads/Robert-Weider-Binance-1.jpg|||Binance: Binance alcanza un volumen diario récord de ...|||3558 x 2312

https://www.crypto-news.net/wp-content/uploads/2017/09/cryptoiphone.jpg|||Number of crypto apps growing | Crypto-News.net|||1600 x 1078

https://i.pinimg.com/originals/fa/ed/0b/faed0be6d19b0509a3f2f4c40cfecb82.jpg|||New Crypto Coins 2021 To Invest - Arbittmax|||4967 x 3312

Videos for Binance+founder

Binance CEO Changpeng Zhao becomes one of the world's richest.

https://i.pinimg.com/originals/da/c7/31/dac7313d69aa3431ed15cc9f2a56d7d2.jpg|||Crypto Exchange With Lowest Fees Usa - CRYPTO|||1200 x 900

How to Use the Sub-Account Feature? Binance

Binance Introduces Sub-Account Support by Binance Binance.

https://tuned.zendesk.com/hc/article\_attachments/4403965498002/Binance\_Spot\_Navigate\_API\_Settings.png| ||Connect to Binance Spot\_Tuned Systems Inc|||1418 x 929

Changpeng Zhao, who goes by CZ, is the founder and CEO of Binance, the largest cryptocurrency exchange in the world. The Chinese-Canadian coder cut his teeth building high-frequency trading systems.

https://i.redd.it/7cj432nc80x41.jpg|||I am Richie Lai, co-founder of Bittrex, and today Im ...|||1280 x 960

The upgrade will not affect the existing sub-accounts, but Binance reserves the right to adjust the sub-account limits for master accounts in the future. Users can upgrade the master accounts VIP level for additional sub-accounts. The sub-account limit for VIP 0 corporate users will be the same as for VIP 1 users as listed in the table above.

https://cdn-images-1.medium.com/max/1200/1\*oUF4kSv9UqT16RfHc8gKKQ.png|||Keeping Your Crypto Coins Safe denizandvlad Medium|||1200 x 824

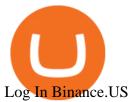

https://www.ie-smart.eu/wp-content/uploads/2019/11/guide-trading-en-ligne2-1-1536x1093.jpg|||Trading en ligne pour ceux qui recherchent la richesse|||1536 x 1093

How to create a Sub-Account? 1. Click [Profile] - [Sub-Accounts]. 2. Click [+ Create Sub Account]. 3. Enter the email address for your sub-account. You can use either a regular email or a virtual email. Then create a password and click [Create Sub Account]. Tips: Please note that you need to verify your email address after account creation;

Gutscheine Review 2021 - Get a 20% Fee Discount - finscout.org tastyworks trading

https://blog.btcpeek.com/wp-content/uploads/IMAGES/GET\_FREE\_BITCOIN\_CASH\_1165.png|||FREE Revolut Prepaid Credit Card + 10\$ GIFT - Top Up ...||1598 x 1059

Founder and CEO of Binance Changpeng Zhao (Chinese: ; pinyin: Zhào Chángpéng), commonly known as " CZ ", is a Chinese-Canadian business executive. Zhao is the founder and CEO of Binance, the world's largest cryptocurrency exchange by trading volume as of April 2018.

Create a free account Binance.US

The Six Best Crypto Starter Coins to Buy

Binance.US is one of the best crypto exchanges in the world that has seen a meteoric rise to become the most popular crypto trading exchange with the highest daily trading volume. The company launched Binance.US to support residents in the US to buy, trade and sell cryptocurrencies using US Dollars.

https://blog.orionprotocol.io/hubfs/Binance AMA Summary.png|||Binance AMA Summary|||1920 x 1080 Arbitrage is the concept of buying and selling cryptocurrency simultaneously but on different markets. This is because of the potential profit possible due to the price difference between the markets. This is not some revolutionary new concept, but a very old one which is used in all markets.

Binance.USs 50+ available coins may satisfy most crypto investors, but enthusiasts may miss the more than 300 cryptos this domestic version doesnt offer. . is the crypto exchange you may .

https://ambcrypto.sfo2.digitaloceanspaces.com/2019/05/Screen-Shot-2019-05-29-at-12.12.42-AM.png|||Binance margin trading will reportedly not be open for USA ...|||1440 x 770

What is Crypto Arbitrage and How Does It Work? (2021) - Decrypt

https://cryptocoinsmarket.com/wp-content/uploads/2017/10/Goldcoin.jpg|||GoldCoin General Info, Best Exchanges and Wallets ...|||1280 x 818

eToro

https://cryptoast.fr/wp-content/uploads/2018/10/faire-un-don-en-cryptomonnaie.jpg|||UNICEF - Comment faire un don en crypto-monnaies ? - Cryptoast||1600 x 800

 $https://1.bp.blogspot.com/-6ePSnRTvyX8/YGDMxou-OUI/AAAAAAAVg0/3nHAPyGgYHYYS7xA-3yhLoopfUZCAU09wCLcBGAsYHQ/s16000/0_5NI4FNDuGH0qxGKK.jpg|||How To Put Money In Coinbase Canada: Peeter Joot S Blog ...|||2560 x 1707$ 

Which Exchange Has Most Altcoins. 1. Binance. Binance has the most altcoins and does not support fiat exchange. It supports over 150 altcoins, with its order types being stop limit and . 2. Coinbase. 3. Bittrex. 4. Poloniex. 5. Huobi.

Crypto arbitrage helps traders take advantage of the price difference by buying cryptocurrency from one exchange and selling it on another immediately. Cryptocurrency trading is quite difficult, and there are several risks involved, mainly due to the volatility of the crypto market. You never know when the prices may soar or dropdown.

https://coinclarity.com/wp-content/uploads/2017/05/cex-io-maker-taker-fees.jpg|||CEX.io Review - 2020 CEX Crypto Exchange Fees & Crypto Exchange Fees & Crypto E

The same platform used on the tastytrade broadcast. Welcome aboard! Now lets get you hooked up! To download the platform visit our technology page by clicking here or click the Download Now button below. download now. For instructions on how to uninstall the tastyworks desktop platform from your Mac, then please scroll to the bottom of the page.

The Rise of Binance: A Brief History - CryptoRyancy

https://static.turbosquid.com/Preview/2020/02/13\_\_15\_13\_38/1.jpg13024BD8-6600-4AAF-9529-C6BA5DD

A0721Default.jpg|||Crypto coin set - 3D model - TurboSquid 1509883|||1440 x 1080

https://static.independent.co.uk/2021/06/02/07/dogecoin price coinbase pro.jpg?width=1200|||Doge price coinbase pro | Arqma Coin|||1200 x 899

Crypto Arbitrage Trading: How to Make Low-Risk Gains

https://i.redd.it/onyr9f3iia871.jpg|||Direct withdrawals from Binance to Matic coming soon ???? ...|||1170 x 1992

Currency trading and investing on eToro

https://3 commas.io/blog/wp-content/uploads/2018/12/cryptocurrency-bot-trading.jpeg|||10 Must-Have Tips For Cryptocurrency Bot Trading|||2000 x 1178

 $https://cdnm.coinflex.com/wp-content/uploads/20200504094004/aboutflex.png|||Listing \ Of \ Binance \ Coin \ (BNB) \ | \ CoinFLEX|||1676 \ x \ 1196$ 

Buy Bitcoin & Erypto Instantly - The Safest Place to Buy Crypto

Create Your Account. Binance is the world's largest crypto exchange platform. Create Account. Enter your account details. Verify Identity. Verify your identity to protect your account. Unlock Prize. Get your prize and start trading. By creating an account you agree to our Terms and Conditionsand Data Protection Guidelines.

 $https://i.pinimg.com/originals/4c/7e/6a/4c7e6ab5ec763afd500fcbc90734d626.jpg|||Best\ Crypto\ Coins\ To\ Buy\ For\ 2021: Top\ 3\ Crypto\ to\ Buy\ in\ ...|||2160\ x\ 1260$ 

https://en.numista.com/catalogue/photos/tokens/g43164.jpg|||Parking Token Coin Value Hey Guys Apologies If This Is The ...|||1274 x 1272

 $https://i.redd.it/3sqybckt1kx61.jpg|||Take\ it\ easy\ bro:binance|||1080\ x\ 1074$ 

eToro Login - Various Ways to Sign Into Your Account

Buy, Sell & Store Bitcoin - Buy Bitcoin & Store Instantly

Updates to Binance Sub-Account System (2021-05-26) Binance.

 $https://cryptopotato.com/wp-content/uploads/2018/12/coinbase\_coins.png|||What's \ The \ Real \ Reason \ Behind \ Coinbase \ Not \ Listing \ Ripple \ XRP?|||1322 \ x \ 912$ 

https://pooldax.com/blog/wp-content/uploads/2021/05/Risk-Free-Profit-With-Arbitrage-Trading\_MD-2048x1 365.jpg|||Risk-Free Profit With Arbitrage Trading|||2048 x 1365

https://coindoo.com/wp-content/uploads/2020/10/crypto-coins-portrait-wo-2-1.jpg|||How Can You Use Cryptocurrencies? | Here's All You Need to ...|||1920 x 1280

In-App Trading Inspiration. Everyone goes through traders block. It happens. Thats why we pump fresh insight straight into the tastyworks platform. We have a dedicated feed where you can see what really excites our select traders, and we provide access to a live video stream where you can watch smart traders tackle the markets in real time.

With \$1.9 billion net worth, Changpeng Zhao, the founder of the largest Cryptocurrency Exchange in the world, has more than enough to build houses on the sea and even buy flying cars. But CZ, as he is fondly called, who is the founder and the Chief Executive Officer of Binance surprisingly doesnt have a car of his own either a house.

eToro. Tradez en toute confiance sur le leader mondial des plateformes de trading social. Rejoignez les millions de traders qui ont découvert comment investir intelligemment, en imitant automatiquement les principaux traders de notre communauté ou soyez imité et gagnez un revenu complémentaire. Rejoignez maintenant.

https://s3.amazonaws.com/cdn.freshdesk.com/data/helpdesk/attachments/production/43113369550/original/q

UwJXyYQEkacv8tb5Ma5VeAd3ZjbDoOK6g.png?1583162444|||How to install or uninstall the tastyworks platform on a ...|||1138 x 787

https://chronohistoria.com/wp-content/uploads/2021/06/pexels-photo-8236288.jpeg|||Crypto~Sunday:~The~best~coins~for~2022~and~beyond~...|||1880~x~1253

https://i.pinimg.com/originals/42/82/ed/4282edcb24ebe9b77198186fad7b8bf3.jpg|||selling crypto coins to watch Best platform to where it is ...|||1600 x 1167

Connexion à eToro - Diverses façons de vous connecter à votre .

https://i.etsystatic.com/17254029/r/il/ad195e/2825818844/il\_1588xN.2825818844\_a4m9.jpg|||Crypto Coin Display Top | Etsy|||1588 x 1588

Tastyworks Trading Platform Features tastyworks An.

https://bestcryptoexchangenews.com/wp-content/uploads/2021/07/Where-to-buy-Binamon-coin-online-best-B MON-trading-platforms.jpg|||Where to buy Binamon coin online: best BMON trading ...|||1999 x 1334

Videos for Cryptocurrency+arbitrage

Binance Introduces Sub-Account Support Binance

Best Forex Broker 2019 - For US Based Traders

Gutscheine Review 2021 - Get a 20% Fee Discount

https://coinclarity.com/wp-content/uploads/2017/11/Screen-Shot-2020-12-04-at-3.58.43-PM.png|||Binance Crypto Exchange - 2021 Binance.com Review and Fees|||2880 x 1630

Where do I download the tastyworks desktop platform? To download our trading platform head to our homepage, tastyworks.com, then navigate to the Technology section or click here. The tastyworks desktop platform is the same platform you'll see when watching the tastytrade broadcast. The tastyworks desktop platform can be installed on a Mac or PC.

Connexion à eToro - Diverses façons de vous connecter à votre compte. Inscrivez-vous. Nom d'Utilisateur. Mot de passe. Restez connecté. Connectez-vous. Ou. Se connecter Apple.

1. US Friendly with the Worlds Most Coins. Gate.io. One of the most well-designed, enjoyable, and potential-laden exchanges in the crypto universe, with tons of great ways to trade cryptocurrency tokens, such as spot trading and margin trading, and plenty of other options like staking and lending. Visit Gate.io. tastyworks | trading

 $https://image.isu.pub/180830221131-11b99f46513f5d99869b610529bd5790/jpg/page\_1.jpg|||Unable receive my account activation email for Binance ...|||1500 x 1125$ 

to

Details for Tastyworks Platform Download and Related Queries

Changpeng Zhao - Wikipedia

How To Open A Binance Us Account. The most used and at the same time the most reliable crypto exchange platform is Binance. Also, Binance extremely easy to use and learn. By registering with a How To Open A Binance Us Account, you can earn 20% commission discount on each purchase. Binance 20% Referral Code: 77181558.

Binance, the worlds largest cryptocurrency exchange, has run into a stream of regulatory and legal problems. But founder and CEO Changpeng Zhao is confident that the exchange can overcome these recent setbacks and that its affiliate in the U.S. will move toward a public listing there.

Buy, Sell & Store Bitcoin - Buy Bitcoin & Store Instantly

https://e-bitco.in/wp-content/uploads/2020/12/5-most-popular-cryptocurrencies-other-than-bitcoin.jpg|||5 Most Popular Cryptocurrencies Other Than Bitcoin - e ...|||1152 x 768

Changpeng Zhao - Success Story of the Binance Founder

 $https://couponance.com/wp-content/uploads/2019/11/binance-usa-referral.png|||Binance\ US\ Referral\ ID\ Earn\ 40\$\ for\ USA\ Users\ on\ Sign\ Up\ ...|||1600\ x\ 897$ 

Binance Founder Says U.S. Crypto Exchange Targets IPO In .

Discover leading currency pairs such as EUR/USD and USD/JPY, open positions with a click, and track your instruments with professional tools.

Register an account with Binance.US today. Get Started. Email. Password. Yes, I am over 18 years old and I agree to the Binance.US Terms.

Updates to the Sub-Account Transfer History Query in Binance.

 $https://my.grameen.club/images/3118SwiftBorange\_643a23b9.png|||Check\ Email\ or\ Downloads\ Grameen.club|||1747\ x\ 899$ 

Trading Options Made Simple - 5 Perfect Strategies Inside

Sign into your eToro account and start trading and investing. Sign in with your username, Facebook or Google account.

Binance.US Buy & Sell Crypto

Details for Tastyworks Downloaded Desktop Platform and .

Crypto arbitrage tool - find best cryptocurrency arbitrage.

Investment platform eToro's research suggests over 40 per cent of young people dont know how to invest, and two thirds worry they don't have enough money to start. eToro's co-founding CEO is named one of Fortune's 40 under 40 for his role in encouraging a generation to start investing.

New Crypto - eToro

Crypto.com calls itself the worlds fastest-growing crypto app, which allows you to buy crypto at true cost. Crypto.com Coin is the native token of the Crypto.com Chain.

https://d1e00ek4ebabms.cloudfront.net/production/d76ce582-e610-40a4-99f0-d500dd8c7f8f.jpg|||Best

Cryptocurrency Under 1 Cent - What Is The Cheapest ... | | 2048 x 1152

Crypto Arbitrage: How It Works & Dri Trading Strategies SoFi

https://www.shoutmeloud.com/wp-content/uploads/2021/03/Binance-Pay-1536x864.png|||11 Best Paypal Alternatives For Bloggers and Freelancers ...|||1536 x 864

https://www.botsfolio.com/static/blog/how-to-buy-bitcoin-on-binance-3.png|||How to buy Bitcoin on Binance|||1920 x 1080

https://i.pinimg.com/originals/b6/63/65/b6636514e6e15232d112d8234a5fe6c7.jpg|||Crypto Coins | Crypto coin, Coin games, Coin design|||1280 x 960

Binance - Wikipedia

 $https://s3.amazonaws.com/tradingview/n/Nb0vFkmW.png|||How\ To\ Buy\ Xrp\ Ripple\ On\ Binance\ -\ 127\ Million\ Xrp\ Moved\ ...|||1774\ x\ 807$ 

Crypto: Which Exchange Has Most Altcoins

Changpeng Zhao - Forbes

 $https://res.cloudinary.com/jerrick/image/upload/c\_scale, q\_auto/jtgu8dfznfqwdl3eodbo.jpg|||What \ Is \ The \ Best \ Crypto \ Coin \ To \ Buy \ / \ What \ Are \ The \ Top \ 15 \ ... |||1800 \ x \ 1202$ 

I thought my ticket with Binance.us was long forgotten as it's been over 4 months since I first submitted my ticket asking for info on the sub-account feature, but today I did receive another email from Binance.us support.

https://lookaside.fbsbx.com/lookaside/crawler/media/?media\_id=201765271865035&get\_thumbnail=1||| HeavenFinance - Top Dividenden-Aktien Juli 2021 ???? Hohe ...|||1920 x 1080

Best Crypto Exchanges Of January 2022 Forbes Advisor

Award Winning Desktop Trading Platform TradeStation

Investment platform eToro's research suggests over 40 per cent of young people dont know how to invest, and two thirds worry they don't have enough money to start. eToro's co-founding CEO is named one of Fortune's 40 under 40 for his role in encouraging a generation to start investing.

Create a free account Binance

It offers crypto coin arbitrage, also exchange based arbitrage, depending on user's selected percentage Our crypto arbitrage bot browser tool contains information about all popular crypto currencies like Bitcoin, Ethereum, XRP, EOS, plus many more. Coin arbitrage bot queries even the most recent transactions.

https://support.kraken.com/hc/article\_attachments/360093658372/Trading\_SettleSpotMarginGuide\_04272021

.png|||Crypto Margin Trading Usa Reddit - Bitmax Review Margin ...|||2324 x 1286

Binance is a cryptocurrency exchange which is the largest exchange in the world in terms of daily trading volume of cryptocurrencies. It was founded in 2017 and is registered in the Cayman Islands . Binance was founded by Changpeng Zhao, a developer who had previously created high frequency trading software.

 $https://s3.tradingview.com/3/37TlL82I\_big.png|||How\ To\ Buy\ Xrp\ Ripple\ On\ Binance\ -\ 127\ Million\ Xrp\ Moved\ ...|||1574\ x\ 786$ 

How to create a Sub-Account? 1. Click [Profile] - [Sub-Accounts]. 2. Click [+ Create Sub Account]. 3. Enter the email address for your sub-account. You can use either a regular email or a virtual email. Then create a password and click [Create Sub Account]. Tips: Please note that you need to verify your email address after account creation:

https://www.quoteinspector.com/media/bitcoin/crypto-coins-wood-morning.jpg|||Top 100 Crypto Coin : Top 10 Aspiring Crypto Coins for ...|||1920 x 1280

Install/Uninstall the tastyworks Desktop Platform (Windows .

https://www.investopedia.com/thmb/K6IcwVR6PHbZTIVoNm\_X2MQ\_zco=/2000x1333/filters:no\_upscale(): max\_bytes(150000):strip\_icc()/LandingPageWEB-3113fee25a834ab8815fc57a95b10f6a.png|||Tastyworks Review: What's New in 2020|||2000 x 1333

 $https://bitsgap.com/content/images/2018/11/pump-dump.png|||Cryptocurrency \ pump \ and \ dump \ definition - how does it work?|||1696 x 927$ 

https://changelly.com/blog/wp-content/uploads/2019/12/Best-Crypto-Coins-for-Staking\_big-1155x770.png|||T op 12 Best Crypto Coins for Staking in 2021|||1155 x 770

Buy Crypto Now. 5. OX (ZRX) Rounding up our list of the best layer-2 coins to buy is ZRX- the native token for 0x. The asset is a tool that allows for the seamless peer-to-peer exchange of .

 $https://cryptocoinsmarket.com/wp-content/uploads/2017/09/Bitcoinplus.jpg|||Bitcoinplus \quad General \quad Info, \quad Best \quad Exchanges \\ \text{ and } Wallets \\ \dots |||2900 \\ \text{ x } \\ 1080$ 

 $https://vietcetera.com/uploads/images/10-sep-2020/cz-headshot-11.jpg|||Binance\ CEO\ Changpeng\ Zhao\ Looks\ At\ Vietnams\ ...|||2000\ x\ 1125$ 

 $https://i.pinimg.com/originals/08/62/68/086268e5b5c267cbf8da7cb1fd553549.png|||How\ To\ Use\ Binance\ Exchange\ Mxzim.com|||1920 x 1080$ 

https://miro.medium.com/max/3200/0\*F6VJE3FYe\_2Sk4Pa|||BUOYSTOCKS LTD|||1600 x 901

1. Sign up Connect your crypto exchange accounts to Bitsgap via safe API. The more accounts you connect the more combinations Bitsgap will show. 2. Prepare accounts You'll need at least fiat currency (EUR, USD, etc) on one exchange and a cryptocurrency (ETH, BTC, etc.) on the other exchange for arbitrage tool to work properly. 3. Make profit

Where do I download the tastyworks desktop platform? To download our trading platform head to our homepage, tastyworks.com, then navigate to the Technology section or click here. The tastyworks desktop platform is the same platform you'll see when watching the tastytrade broadcast. The tastyworks desktop platform can be installed on a Mac or PC.

eToro Partners

Crypto arbitrage takes advantage of the fact that cryptocurrencies can be priced differently on different exchanges. Arbitrageurs can trade between exchanges or perform triangular arbitrage on a single exchange. Risks associated with arbitrage trading include slippage, price movement and transfer fees.

Crypto Arbitrage executium Trading System

Tastyworks Desktop Platform: for Dough/Tastytrade Traders .

Sub accounts on Binance US?: binance

 $https://bitcoincryptoadvice.com/wp-content/uploads/2019/08/Binance-US-should-open-by-November-2019.pn\\ g|||Binance-US-should-open-by-November-2019-Bitcoin-Crypto...|||1872-x-1036$ 

# eToro

#### etoro connexion binance sub account open binance usa accou

The TradeStation desktop platform includes more than a dozen built-in trading apps, made to help you trade more efficiently and confidently, with many of them being free! Plus, gain access to the The TradingApp Store, an online marketplace of ready-to-use add-on products built to run on the TradeStation Platform by independent developers.

 $https://coincheckup.com/blog/wp-content/uploads/2020/07/wsot.png|||200\ BTC\ Is\ Up\ for\ Grabs\ -\ Join\ the\ CoinCheckup\ team\ in\ the\ ...|||1604\ x\ 902$ 

 $https://i.pinimg.com/originals/ef/ed/74/efed745695cf47134a37b6b534f02f81.jpg|||Best Staking Crypto Coins|||1160 \ x \ 1160$ 

https://lookaside.fbsbx.com/lookaside/crawler/media/?media\_id=247788040379967&get\_thumbnail=1||| Binance - Buying Bitcoin is fast, easy, and secure on ...|||1080 x 1080

https://krepsinionaktis.lt/images/246806.png|||Binance futures trading bot github, Binance futures bot|||1800 x 1235

Top 10 Best Cryptocurrencies to Buy in January 2022.

Zhao launched Binance in 2017, gradually building it into one of the world's largest crypto exchanges. According to a company blog post, the executive grew up in an immigrant family in Canada and.

 $https://westernpips.com/img/blog/n39/2-leg-arbitrage-ea.png|||2 \ Leg \ Arbitrage \ Trading \ Software - Westernpips Analyser 1.3|||1919 x 1037$ 

https://www.multitrader.io/wp-content/uploads/2018/06/Zrzut-ekranu-2018-07-26-o-15.26.33.png|||Cross-exchange order book matching | MultiTrader - Smart ...|||2048 x 816

https://www.cryptonewsz.com/wp-content/uploads/2019/08/123456.jpeg|||Binance App Gets Listed On Apple Store, CEO Says Was Very ...||1290 x 976

Bitcoin and Ethereum are a must, especially right now, because they're currently trading a little lower than usual. If you don't own them, buy them. If you do own them, buy more. Bitcoin alone.

Bharath. Changpeng Zhao is the founder of the worlds largest crypto exchange Binance. He has turned out to be a true inspiration to many since the companys inception in 2017. In a span of a few months, Zhao turned the company into the largest exchange platform for the crypto trade. Changpeng Zhao, popularly known as CZ, was valued as the 11th richest person in the world.

 $https://coinjournal.net/wp-content/uploads/2021/07/16-FARM-CHART.png|||Where \ to \ buy \ Harvest \ Finance: FARM up by 88\% \ this week ...|||1266 x 772$ 

https://img-0.journaldunet.com/wg--yRwCq2FrF2VLssXTYkhmo4c=/1240x/smart/b0468fa7a177474c9aafa1b2018906e0/ccmcms-jdn/1793130.jpg|||Une traçabilité précise|||1240 x 827

The 11 Most Promising Cryptocurrencies to Buy [2022]

The Best Cryptocurrencies for 2022 Kiplinger

https://miro.medium.com/max/1153/1\*3mnJK1C5-TfQs3WkUMePLw.jpeg|||The 2020 Bitcoin Halving Bull Run: Why This Cycle Is ...|||1153 x 828

5 Best Layer 2 Crypto to Buy Now - January 2022.

Activate your sub-account on the Binance exchange These are conditions that must be met to activate a sub-account on the Binance exchange through the AIVIA platform. You can choose one of the two options. Option 1. Your master account must be added to the AIVIA platform in the "My Accounts" section and must be connected to a trader or bot.

Login Page for Binance.us. Login Page for Binance.us. Log In. Please make sure you are visiting the correct URL. https://accounts.binance.us. . Don't have an account?

https://bitsgap.com/content/images/2019/01/fud.png|||What does Fear Uncertainty and Doubt (FUD) mean in ...|||1696 x 927

https://www.quoteinspector.com/media/bitcoin/crypto-coins-currency-wo.jpg|||What Are The Top 10 Crypto Coins / Top 10 Cryptocurrencies ...|||1920 x 1280

Creating a New Binance.US Account Binance.US

https://jtrouver.com/wp-content/uploads/2020/12/pexels-artem-podrez-5716053-scaled.jpg|||Internet investissements: quels sont les plus en vogue ...|||2560 x 1440

et

https://d3qmg4pwbp2ynr.cloudfront.net/wp-content/uploads/2020/09/BINANCE.US-ANNOUNCES-TWO-N EW-STATES-OPEN-FOR-CRYPTO-TRADING-ALABAMA-AND-GEORGIA-1170x780.jpg|||BINANCE. US ANNOUNCES TWO NEW STATES OPEN FOR CRYPTO ...|||1170 x 780

https://highworthcitizen.com/wp-content/uploads/2020/01/crypto-coins.jpg|||The Top 3 Leading Cryptocurrencies and their Movements in ...|||1920 x 1080

tastytrade Platforms Tune In From Anywhere tastytrade

https://cryptocrow.net/wp-content/uploads/2020/06/bittrex-review.jpg|||Where to Buy Siacoin - A Step-By-Step Guide - Crypto Crow|||1281 x 788

4 Best Cryptocurrency Arbitrage Bot Platforms For 2021.

Changpeng Zhao, commonly known as CZ the founder and CEO of Binance, the worlds largest crypto exchange. The big headline was CZs net worth is a minimum of \$96 BILLION dollars. But what came across as a shock was that CZ aims to be the worlds first trillionaire in the next 2 years.

https://cryptolad.co/wp-content/uploads/2020/09/Screen-Shot-2020-09-05-at-12.14.57-pm-1.png|||Swyftx

Review: Best Choice For Aussies? - Crypto-Lad|||1672 x 1218

 $https://cdn.substack.com/image/fetch/w\_1456,c\_limit,f\_auto,q\_auto:good,fl\_progressive:steep/https:%2F%2Fbucketeer-e05bbc84-baa3-437e-9518-adb32be77984.s3.amazonaws.com%2Fpublic%2Fimages%2F79d259cf-f138-450e-96d6-bf499252013e\_1600x970.png|||My Crypto Investment Strategy - CoinStack|||1456 x 883 https://4.bp.blogspot.com/--vAv6meQg4Q/Wn8gD4feg9I/AAAAAAADDc/tJcyEqG9gkclAgCA9sl0E2S47h0-aZ62ACLcBGAs/s1600/crypto-currency-wallet.jpg|||Cryptocurrency: how to identify and buy top coins at$ 

cheap ...|||1600 x 1032

The 11 Best Cryptocurrencies To Buy #1. Bitcoin. Bitcoin is the most widely used cryptocurrency to date. It is often referred to as the king of. #2. Litecoin. Litecoin is one of the first cryptocurrencies to come after Bitcoin, and one of the hottest. #3. Ethereum. Ethereum was the first major.

Cryptocurrency arbitrage is a strategy in which investors buy a cryptocurrency on one exchange and then quickly sell it on another exchange for a higher price. Cryptocurrencies like Bitcoin trade on hundreds of different exchanges, and sometimes, the price of a coin or token may differ on one exchange versus another.

Crypto+exchange+with+the+most+coins News

The Best Cryptocurrencies for 2022 Cryptocurrencies as a whole tripled in size in 2021. We explore the broader outlook for crypto in 2022, as well as which coins the experts like.

We would like to show you a description here but the site wont allow us.

https://couponance.com/wp-content/uploads/2019/11/binance-usa-referral-code.jpg|||Binance US Referral Code Earn 15\$ for USA Users on Sign Up ...||1920 x 1080

https://topforexbrokers.com/wp-content/uploads/2014/01/MetaTrade-4-Buy-Limit.png|||MetaTrader-4-Buy-Limit.png|||MetaTrader-4-Buy-Limit.png|||MetaTrader-4-Buy-Limit.png|||MetaTrader-4-Buy-Limit.png|||MetaTrader-4-Buy-Limit.png|||MetaTrader-4-Buy-Limit.png|||MetaTrader-4-Buy-Limit.png|||MetaTrader-4-Buy-Limit.png|||MetaTrader-4-Buy-Limit.png|||MetaTrader-4-Buy-Limit.png|||MetaTrader-4-Buy-Limit.png|||MetaTrader-4-Buy-Limit.png|||MetaTrader-4-Buy-Limit.png|||MetaTrader-4-Buy-Limit.png|||MetaTrader-4-Buy-Limit.png|||MetaTrader-4-Buy-Limit.png|||MetaTrader-4-Buy-Limit.png|||MetaTrader-4-Buy-Limit.png|||MetaTrader-4-Buy-Limit.png|||MetaTrader-4-Buy-Limit.png|||MetaTrader-4-Buy-Limit.png|||MetaTrader-4-Buy-Limit.png|||MetaTrader-4-Buy-Limit.png|||MetaTrader-4-Buy-Limit.png|||MetaTrader-4-Buy-Limit.png|||MetaTrader-4-Buy-Limit.png|||MetaTrader-4-Buy-Limit.png|||MetaTrader-4-Buy-Limit.png|||MetaTrader-4-Buy-Limit.png|||MetaTrader-4-Buy-Limit.png|||MetaTrader-4-Buy-Limit.png|||MetaTrader-4-Buy-Limit.png|||MetaTrader-4-Buy-Limit.png|||MetaTrader-4-Buy-Limit.png|||MetaTrader-4-Buy-Limit.png|||MetaTrader-4-Buy-Limit.png|||MetaTrader-4-Buy-Limit.png|||MetaTrader-4-Buy-Limit.png|||MetaTrader-4-Buy-Limit.png|||MetaTrader-4-Buy-Limit.png|||MetaTrader-4-Buy-Limit.png|||MetaTrader-4-Buy-Limit.png|||MetaTrader-4-Buy-Limit.png|||MetaTrader-4-Buy-Limit.png|||MetaTrader-4-Buy-Limit.png|||MetaTrader-4-Buy-Limit.png|||MetaTrader-4-Buy-Limit.png|||MetaTrader-4-Buy-Limit.png|||MetaTrader-4-Buy-Limit.png|||MetaTrader-4-Buy-Limit.png|||MetaTrader-4-Buy-Limit.png|||MetaTrader-4-Buy-Limit.png|||MetaTrader-4-Buy-Limit.png|||MetaTrader-4-Buy-Limit.png|||MetaTrader-4-Buy-Limit.png|||MetaTrader-4-Buy-Limit.png|||MetaTrader-4-Buy-Limit.png|||MetaTrader-4-Buy-Limit.png|||MetaTrader-4-Buy-Limit.png|||MetaTrader-4-Buy-Limit.png|||MetaTrader-4-Buy-Limit.png|||MetaTrader-4-Buy-Limit.png|||MetaTrader-4-Buy-Limit.png|||MetaTrader-4-Buy-Limit.png|||MetaTrader-4-Buy-Limit.png|||MetaTrader-4-Buy-Limit.png|||MetaTrader-4-Buy-Limit.png|||MetaTrader-4-Buy-L

tastytrade content is provided solely by tastytrade, Inc. (tastytrade) and is for informational and educational purposes only. It is not, nor is it intended to be, trading or investment advice or a recommendation that any security, futures contract, transaction or investment strategy is suitable for any person.

Best Crypto To Buy Right Now: The 3 Best Cryptocurrency To.

https://buygoldwithbitcoin.com/wp-content/uploads/2013/09/buygoldwithbitoin\_logo3.gif|||Buy Gold With Bitcoin - reviews of online stores offering ...|||1232 x 1232

Crypto arbitrage or Bitcoin arbitrage is the process of buying cryptocurrencies from one exchange at low prices and selling them in another exchange where the prices are high. Users can do it manually which take time while use of automated cryptocurrency arbitrage bot platforms are the process more efficient and profitable.

How to Use the Sub-Account Feature? Binance

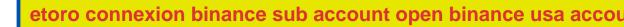

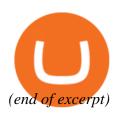